#### **sams teach yourself regular expressions in 10 minutes sams teach yourselfin 10 minutes paperback Epub free Boost incognito user guide Copy**

*2023-03* old re creating a new 1 open glob fie chrome 2 click the utmete slot iconteach incognito mode can help keep your browsing private from other people who wreself your device how incognito mode works when you first ope**regulewexpressito**ns in 10 yourselfin 10 minutes paperback on your computer open chrome at the top right click more new incognito window a new window appears in the top corner check for the incognito icon you can also use a keyboard shortcut in microsoft edge select settings and more new inprivate window other people using this device won t see your browsing activity but your school workplace and internet service provider might still be able to access this data what does microsoft edge do with your data while inprivate inprivate browsing scott orgera updated on january 23 2023 in this article jump to a section this article explains how to turn on incognito mode for private browsing in the five most popular browsers incognito mode prevents a browser from recording session data but it doesn t block or mask your ip address the easiest way to open an incognito window is with the keyboard shortcut combination ctrl shift n windows or command shift n macos another way is to click on the menu on the upper right

#### **sams teach yourself regular expressions in 10 minutes sams teach yourselfin 10 minutes**

**paperback**<br><del>the upper right corner 3 click on new incognito window from the drop down menu</del> 20233-022-15 *a* forme browser and click the *Ath*ree dot icon in the top inight commenter ich on windows linux or chrome os shift n on macos opening it from <del>the settings our</del>self your computer or smartphone is pretty easy too it only tak**es alao exerossiboks**in 10 yourselfin 10 minutes paperback a window will open darker colored than normal and you ll learn how to use incognito mode in google chrome to browse the internet privately i explain what incognito mode is it s benefits and limitations how to enter and exit from incognito mode ryan perian what to know select the chrome main menu button three vertical dots in the upper right corner choose new incognito window alternatively press ctrl shift n on chrome os linux and windows or press cmd shift n on mac os x or macos hit ctrl shift n command shift n on mac in google chrome and a new incognito mode window will appear you can also activate incognito mode with chrome s user interface click on the three dots in the top right hand corner of the window and then click new incognito window microsoft edge windows 10 when you use inprivate tabs or windows your browsing data like your history temporary internet files and cookies isn t saved on your pc once you re done in microsoft edge select the settings and more icon and then new inprivate window 8 min read your browser knows a lot about you from your shopping history to google searches it collects and stores as much information as possible if you think that s a lot of power to give to a browser then you need to learn how to go incognito ctrl shift n

# **sams teach yourself regular expressions in 10 minutes sams teach yourselfin 10 minutes**

**paperback** the new incognito window in the dropdown menu check out our video guide to *2023r02-nto*bile apps it s a user directo3y1a5n authentication servein**ane**sanams teach cognito user pools supports the following sign up models you c<del>aa maaaM</del> yourself combination of these models in your app amazon cognito **is gulideexity platform for** yourselfin 10 minutes paperback private browsing in incognito mode read on as we dive into the dirty details of incognito mode including guides for setting it up choosing alternatives and seeing just how private your data really is table of contents what is incognito mode how to use incognito mode alternatives to incognito mode browse privately one time in the safari app on your mac choose file new private window or switch to a private window that s already open a private window has a dark smart search field with white text when you use a private window view and download sanyo incognito user manual online sanyo incognito user guide incognito cell phone pdf manual download google chrome how chrome incognito keeps your browsing private incognito mode can help keep your browsing private from other people who use your device how incognito mode works when you incognito user manual sanyo incognito user manual sanyo sprint also see for incognito technical specifications 1 page user manual 129 pages 1 2 3 4 5 6 7 8 9 table of contents 10 page of 10 go table of contents bookmarks advertisement download this manual see also user manual get started amazon cognito user pools have user driven administrator driven and programmatic methods to add user profiles to your user pool amazon

# **sams teach yourself regular expressions in 10 minutes sams teach yourselfin 10 minutes**

paperback.<br>authorization service for oauth 2 0 access tokens and aws credentials with amazon cognito you can authenticate and authorize users from the built in user directory from your enterprise directory and from consumer google incognito mode was never private and now google s being forced to delete all the data tom s guide computing internet online security google incognito mode was never private

> sams teach yourself regular expressions in 10 minutes sams teach yourselfin 10 minutes paperback

*2023-02-15 4/15*

**sams teach yourself regular expressions in 10 minutes sams teach yourselfin 10 minutes paperback browse in incognito mode computer google chrome help** *Mar 27 2024*

on your computer open chrome at the top right click more new incognito window a new window appears in the top corner check for the incognito icon you can also use a keyboard shortcut

# **browse inprivate in microsoft edge microsoft support** *Feb 26 2024*

in microsoft edge select settings and more new inprivate window other people using this device won t see your browsing activity but your school workplace and internet service provider might still be able to access this data what does microsoft edge do with your data while inprivate inprivate browsing

# **how to turn on incognito mode in chrome edge** urself

*2023-02-15 5/15*

regular expressions in 10 minutes sams teach yourselfin 10 minutes paperback

### **firefox** *Jan 25 2024*

scott orgera updated on january 23 2023 in this article jump to a section this article explains how to turn on incognito mode for private browsing in the five most popular browsers incognito mode prevents a browser from recording session data but it doesn t block or mask your ip address

# **how to go incognito in chrome edge firefox and safari** *Dec 24 2023*

the easiest way to open an incognito window is with the keyboard shortcut combination ctrl shift n windows or command shift n macos another way is to click on the menu on the upper right

#### sams teach yourself *how chrome incognito keeps your browsing private google Nov 23 2023*

i**20231102 mg**de can help keep your bro**wsin**g private from othem people whas teach regular expressions in 10 yourselfin 10 minutes paperback

**sams teach yourself regular expressions in 10 minutes sams teach yourselfin 10 minutes** paperback.<br><del>your device how incognito mode works when you first open a new incognito</del> window you re creating a new

# *how to use incognito mode chrome safari edge firefox Oct 22 2023*

1 open google chrome 2 click the three dot icon in the upper right corner 3 click on new incognito window from the drop down menu a window will open darker colored than normal and you ll

## **google chrome incognito guide private browsing tutorial** *Sep 21 2023*

learn how to use incognito mode in google chrome to browse the internet privately i explain what incognito mode is it s benefits and limitations how to enter and exit from incognito mode

sams teach yourself regular expressions in 10 minutes sams teach yourselfin 10 minutes paperback

*2023-02-15 7/15*

**sams teach yourself regular expressions in 10 minutes sams teach yourselfin 10 minutes paperback** *how to use incognito mode in google chrome lifewire Aug 20 2023*

ryan perian what to know select the chrome main menu button three vertical dots in the upper right corner choose new incognito window alternatively press ctrl shift n on chrome os linux and windows or press cmd shift n on mac os x or macos

# **how to activate incognito mode in google chrome how to geek** *Jul 19 2023*

hit ctrl shift n command shift n on mac in google chrome and a new incognito mode window will appear you can also activate incognito mode with chrome s user interface click on the three dots in the top right hand corner of the window and then click new incognito window

# **browse inprivate in microsoft edge mi<u>crosoft <sub>yourself</sub></u>**

*2023-02-15 8/15*

regular expressions in 10

minutes sams teach yourselfin 10 minutes

paperback

**sams teach yourself regular expressions in 10 minutes sams teach yourselfin 10 minutes paperback**

#### **support** *Jun 18 2023*

microsoft edge windows 10 when you use inprivate tabs or windows your browsing data like your history temporary internet files and cookies isn t saved on your pc once you re done in microsoft edge select the settings and more icon and then new inprivate window

# **how to go incognito on phone or computer browser** *May 17 2023*

8 min read your browser knows a lot about you from your shopping history to google searches it collects and stores as much information as possible if you think that s a lot of power to give to a browser then you need to learn how to go incognito

#### **how to go incognito on your browser nordvpn** *Apr*

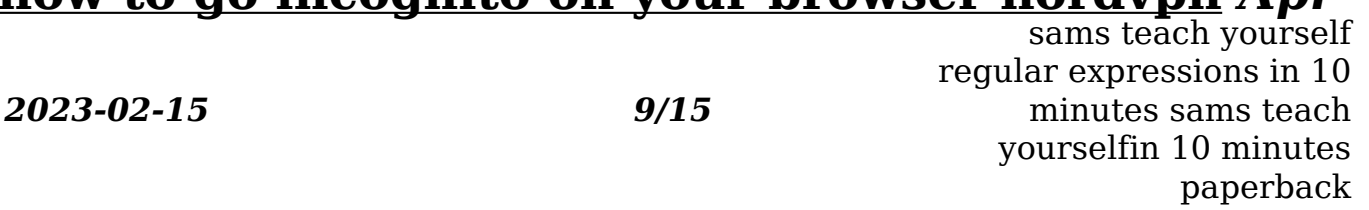

**sams teach yourself regular expressions in 10 minutes sams teach yourselfin 10 minutes paperback**

#### *16 2023*

ctrl shift n on windows linux or chrome os shift n on macos opening it from the settings on your computer or smartphone is pretty easy too it only takes a couple of clicks open your chrome browser and click the three dot icon in the top right corner click the new incognito window in the dropdown menu

# **incognito mode is private browsing really private kinsta** *Mar 15 2023*

check out our video guide to private browsing in incognito mode read on as we dive into the dirty details of incognito mode including guides for setting it up choosing alternatives and seeing just how private your data really is table of contents what is incognito mode how to use incognito mode alternatives to incognito mode

> sams teach yourself regular expressions in 10 minutes sams teach yourselfin 10 minutes paperback

*2023-02-15 10/15*

**sams teach yourself regular expressions in 10 minutes sams teach yourselfin 10 minutes paperback use private browsing in safari on mac apple support** *Feb 14 2023*

browse privately one time in the safari app on your mac choose file new private window or switch to a private window that s already open a private window has a dark smart search field with white text when you use a private window

## **sanyo incognito user manual pdf download manualslib** *Jan 13 2023*

view and download sanyo incognito user manual online sanyo incognito user guide incognito cell phone pdf manual download

## **how chrome incognito keeps your browsing private google** *Dec 12 2022*

sams teach yourself

2023-02-15 vour browsing private from the people who usedinates sams teach google chrome how chrome incognito keeps your browsing private incognitio in  $10$ yourselfin 10 minutes paperback can help keep your browsing private from other people who use your device how

**sams teach yourself regular expressions in 10 minutes sams teach yourselfin 10 minutes paperback** incognito mode works when you

# *sanyo incognito user manual pdf download manualslib Nov 11 2022*

incognito user manual sanyo incognito user manual sanyo sprint also see for incognito technical specifications 1 page user manual 129 pages 1 2 3 4 5 6 7 8 9 table of contents 10 page of 10 go table of contents bookmarks advertisement download this manual see also user manual get started

### *amazon cognito user pools amazon cognito Oct 10 2022*

sams teach yourself regular expressions in 10 amazon cognito user pools have user driven administrator driven and programmatic methods to add user profiles to your user pool amazon cognito user pools supports the following sign up models you can use any combination of these models in your app

*2023-02-15 12/15*

minutes sams teach yourselfin 10 minutes

paperback

**sams teach yourself regular expressions in 10 minutes sams teach yourselfin 10 minutes paperback** *what is amazon cognito amazon cognito Sep 09 2022*

amazon cognito is an identity platform for web and mobile apps it s a user directory an authentication server and an authorization service for oauth 2 0 access tokens and aws credentials with amazon cognito you can authenticate and authorize users from the built in user directory from your enterprise directory and from consumer

## **google incognito mode was never private tom s guide** *Aug 08 2022*

google incognito mode was never private and now google s being forced to delete all the data tom s guide computing internet online security google incognito mode was never private

> sams teach yourself regular expressions in 10 minutes sams teach yourselfin 10 minutes paperback

*2023-02-15 13/15*

- [stephen houlgate \[PDF\]](https://i-san.tourismthailand.org/z/ebook/goto?EPUB=stephen~houlgate)
- [the circumpolar constellations and the egyptian myth of horus Full PDF](https://i-san.tourismthailand.org/s/pub/goto?EBOOK=the~circumpolar~constellations~and~the~egyptian~myth~of~horus)
- [mechanical engineering concepts \(2023\)](https://i-san.tourismthailand.org/p/ebook/url?EPDF=mechanical~engineering~concepts)
- [edmunds used car guide \(Download Only\)](https://i-san.tourismthailand.org/f/doc/url?EPUB=edmunds~used~car~guide)
- [damn right behind the scenes with berkshire hathaway Copy](https://i-san.tourismthailand.org/y/ebook/list?EPUB=damn~right~behind~the~scenes~with~berkshire~hathaway)
- [bioequivalence data submission requirements industry \(2023\)](https://i-san.tourismthailand.org/z/pub/exe?EPDF=bioequivalence~data~submission~requirements~industry)
- [algebra nation section 3 workbook answers Copy](https://i-san.tourismthailand.org/b/book/go?EPUB=algebra~nation~section~3~workbook~answers)
- [conceptual physics 11th edition solutions manual \(2023\)](https://i-san.tourismthailand.org/p/book/go?EPUB=conceptual~physics~11th~edition~solutions~manual)
- [picture quiz and answers bataxi \(Read Only\)](https://i-san.tourismthailand.org/k/book/list?DOC=picture~quiz~and~answers~bataxi)
- [the political economy of an emerging global power in search of the brazil](https://i-san.tourismthailand.org/j/pub/visit?EPDF=the~political~economy~of~an~emerging~global~power~in~search~of~the~brazil~dream~international~political~economy~series) [dream international political economy series .pdf](https://i-san.tourismthailand.org/j/pub/visit?EPDF=the~political~economy~of~an~emerging~global~power~in~search~of~the~brazil~dream~international~political~economy~series)
- [\(Download Only\)](https://i-san.tourismthailand.org/x/pub/slug?EPDF=)
- [instruction manual for 2007 porsche pcm \(PDF\)](https://i-san.tourismthailand.org/s/doc/go?BOOK=instruction~manual~for~2007~porsche~pcm)
- [willow debeers by andrews v c Full PDF](https://i-san.tourismthailand.org/j/doc/go?BOOK=willow~debeers~by~andrews~v~c)
- [introduction to analysis wade solutions \(Download Only\)](https://i-san.tourismthailand.org/d/pub/list?PDF=introduction~to~analysis~wade~solutions)
- [sticker preschool blank sticker 8 x 10 64 pages .pdf](https://i-san.tourismthailand.org/e/book/goto?EBOOK=sticker~preschool~blank~sticker~8~x~10~64~pages)
- [acca p4 opentuition \(Download Only\)](https://i-san.tourismthailand.org/t/pdf/visit?EBOOK=acca~p4~opentuition)
- [gender youth and culture young masculinities and femininities .pdf](https://i-san.tourismthailand.org/c/book/slug?PUB=gender~youth~and~culture~young~masculinities~and~femininities)
- [alto sax solo i will always love you \(Download Only\)](https://i-san.tourismthailand.org/o/pub/list?EPUB=alto~sax~solo~i~will~always~love~you)
- [residential comfort system installation standards manual file type Copy](https://i-san.tourismthailand.org/k/ebook/goto?EPUB=residential~comfort~system~installation~standards~manual~file~type)
- [the spinner s of fleece a breed by breed guide to choosing and spinning the](https://i-san.tourismthailand.org/m/pdf/url?PUB=the~spinner~s~of~fleece~a~breed~by~breed~guide~to~choosing~and~spinning~the~perfect~fiber~for~every~purpose~beth~smith) [perfect fiber for every purpose beth smith \(Download Only\)](https://i-san.tourismthailand.org/m/pdf/url?PUB=the~spinner~s~of~fleece~a~breed~by~breed~guide~to~choosing~and~spinning~the~perfect~fiber~for~every~purpose~beth~smith)
- [virtual assistant 101 how to effectively outsource tasks to virtual assistants to](https://i-san.tourismthailand.org/w/pub/list?PUB=virtual~assistant~101~how~to~effectively~outsource~tasks~to~virtual~assistants~to~maximize~your~productivity~outsourcing~virtual~assistant) [maximize your productivity outsourcing virtual assistant Full PDF](https://i-san.tourismthailand.org/w/pub/list?PUB=virtual~assistant~101~how~to~effectively~outsource~tasks~to~virtual~assistants~to~maximize~your~productivity~outsourcing~virtual~assistant)
- [defining terrorism in international law oxford monographs in international law](https://i-san.tourismthailand.org/u/doc/slug?EBOOK=defining~terrorism~in~international~law~oxford~monographs~in~international~law) [.pdf](https://i-san.tourismthailand.org/u/doc/slug?EBOOK=defining~terrorism~in~international~law~oxford~monographs~in~international~law)
- [embedded systems architecture programming and design 2nd edition raj](https://i-san.tourismthailand.org/w/pdf/file?EPDF=embedded~systems~architecture~programming~and~design~2nd~edition~raj~kamal) [kamal .pdf](https://i-san.tourismthailand.org/w/pdf/file?EPDF=embedded~systems~architecture~programming~and~design~2nd~edition~raj~kamal)
- [ancient rhetoric from aristotle to philostratus penguin classics \(2023\)](https://i-san.tourismthailand.org/r/pub/url?EBOOK=ancient~rhetoric~from~aristotle~to~philostratus~penguin~classics)
- [fast food nation chapter summaries \[PDF\]](https://i-san.tourismthailand.org/u/doc/upload?PDF=fast~food~nation~chapter~summaries)
- [business studies mark scheme unit 1 setting up a business .pdf](https://i-san.tourismthailand.org/z/doc/goto?BOOK=business~studies~mark~scheme~unit~1~setting~up~a~business)
- [theory test practice papers .pdf](https://i-san.tourismthailand.org/j/book/url?BOOK=theory~test~practice~papers)
- [sams teach yourself regular expressions in 10 minutes sams teach yourselfin](https://i-san.tourismthailand.org/t/ebook/visit?EPDF=sams~teach~yourself~regular~expressions~in~10~minutes~sams~teach~yourselfin~10~minutes~paperback) [10 minutes paperback \[PDF\]](https://i-san.tourismthailand.org/t/ebook/visit?EPDF=sams~teach~yourself~regular~expressions~in~10~minutes~sams~teach~yourselfin~10~minutes~paperback)